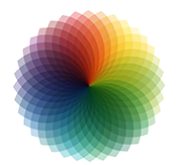

# SolidWorks - Initiation

*Mise à jour nov. 2023*

**Durée** 5 jours (35 heures )

*« Délai d'accès maximum 1 mois »*

### **OBJECTIFS PROFESSIONNELS**

 Acquérir les principes de base pour la réalisation de pièces, d'assemblages et de mises en plans avec SolidsWorks. Etre apte en fin de session à effectuer un travail autonome.

### **PARTICIPANTS**

 $\bullet$ 

### **PRE-REQUIS**

Techniciens de bureaux d'études, dessinateurs, ingénieurs, avoir des notions de dessin industriel.

### **MOYENS PEDAGOGIQUES**

- Réflexion de groupe et apports théoriques du formateur
- Travail d'échange avec les participants sous forme de
- Utilisation de cas concrets issus de l'expérience professionnelle
- Validation des acquis par des questionnaires, des tests d'évaluation, des mises en situation et des jeux pédagogiques.
- Remise d'un support de cours.

### **MODALITES D'EVALUATION**

- Feuille de présence signée en demi-journée,
- Evaluation des acquis tout au long de la formation,
- Questionnaire de satisfaction,
- Positionnement préalable oral ou écrit,
- Evaluation formative tout au long de la formation,
- Evaluation sommative faite par le formateur ou à l'aide des certifications disponibles,
- Sanction finale : Certificat de réalisation, certification éligible au RS selon l'obtention du résultat par le stagiaire

### **MOYENS TECHNIQUES EN PRESENTIEL**

 Accueil des stagiaires dans une salle dédiée à la formation, équipée d'ordinateurs, d'un vidéo projecteur d'un tableau blanc et de paperboard. Nous préconisons 8 personnes maximum par action de formation en présentiel

### **MOYENS TECHNIQUES DES CLASSES EN CAS DE FORMATION DISTANCIELLE**

- A l'aide d'un logiciel comme Teams, Zoom etc... un micro et éventuellement une caméra pour l'apprenant,
- suivez une formation uniquement synchrone en temps réel et entièrement à distance. Lors de la classe en ligne, les apprenants interagissent et comuniquent entre eux et avec le formateur.
- Les formations en distanciel sont organisées en Inter-Entreprise comme en Intra-Entreprise.
- L'accès à l'environnement d'apprentissage (support de cours, labs) ainsi qu'aux preuves de suivi et d'assiduité (émargement, évaluation) est assuré. Nous préconisons 4 personnes maximum par action de formation en classe à distance

### **ORGANISATION**

Les cours ont lieu de 9h à 12h30 et de 14h à 17h30.

### **PROFIL FORMATEUR**

- Nos formateurs sont des experts dans leurs domaines d'intervention
- Leur expérience de terrain et leurs qualités pédagogiques constituent un gage de qualité.

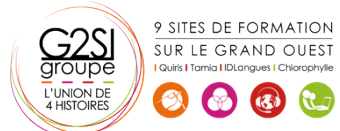

### **A L'ATTENTION DES PERSONNES EN SITUATION DE HANDICAP**

 Les personnes atteintes de handicap souhaitant suivre cette formation sont invitées à nous contacter directement, afin d'étudier ensemble les possibilités de suivre la formation.

## **Programme de formation**

### **Introduction (02h15)**

- Philosophie de création avec SolidWorks
- L'interface utilisateur de SolidWorks

### **Introduction à l'esquisse (06h30)**

- Techniques d'esquisses
- Les entités d'esquisses
- Les aides au dessin, Grilles, Aimantation
- Géométries de référence, Plans, Axes
- La cotation d'esquisses, les relations d'esquisses
- La modification des entités d'esquisses, copie, déplacement, rotation, échelle

### **Modélisation de base des pièces (03h15)**

- Les fonctions de modélisation
- Les fonctions de création de perçages simples, de perçages avec l'assistant
- Les fonctions de création de coques, de nervures, de dépouilles

### **Les propriétés des objets : (03h15)**

- Edition et modification des propriétés
- Propriétés des entités d'esquisse
- Propriétés des fonctions de modélisations

### **Fonctions de modélisation : (02h15)**

- Répétitions linéaire, circulaire, symétrie
- Déplacer, copier, supprimer, mettre à l'échelle

### **Les outils de mesure : (01h00)**

Mesurer, vérifier

### **Techniques de visualisation de la pièce : (05h30)**

- Les zooms, translation
- Affichage filaire, ligne cachée, volumique
- Modification de l'orientation de visualisation
- Visualisation en multi fenêtres
- Vue en perspective, vue en coupe

### **La modélisation d'assemblages : (06h30)**

- Création de pièces dans l'assemblage
- Déplacement et rotation des composants
- Edition des composants de l'assemblage
- Les contraintes de positionnement dans l'assemblage
- Détection des interférences

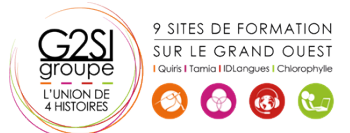

 Analyse de l'arbre de création dans les assemblages

### **Mise en place (04h15)**

- Utilisation et création de feuilles de mise en plan
- Création de vues standards
- Création de vues en coupe, de sections
- Habillage des mises en plan

# aginius

# Outils araphiques / Web design